**AutoCAD Crack (Final 2022)**

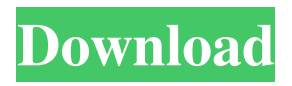

#### **AutoCAD Crack With Keygen [32|64bit]**

AutoCAD is designed for both in-house design engineers (such as those employed at architectural firms, mechanical firms, or manufacturing companies) and freelance (commercial) designers (consultants, freelancers, freelancers and individuals). AutoCAD is also sold by numerous OEM resellers for use in non-architectural design work, for example, in the design of circuit boards and automobiles. The program's user base has expanded to include architectural designers, graphic artists, animators, Web designers, motion graphic artists, industrial design students, automotive designers, commercial interior designers, maintenance, facilities, civil engineers, mechanical engineers, landscaping, furniture, product designers, landscape architects, engineering technicians, video game developers and artists, and so on.

# Developed by Autodesk, AutoCAD started as a

Windows-based 3D drafting program intended to allow architects to "create and manage the drawings that represent their designs". It has since evolved into a comprehensive architectural design software package used by over 15 million people worldwide. As of AutoCAD 2017, it has more than 62.7 million users worldwide. History AutoCAD (originally AutoCAD R13) is the thirteenth major release of AutoCAD since its first release in 1982. Since then, AutoCAD has grown to support more features and larger and more complex designs. AutoCAD's development is guided by six principles: Supporting a wide variety of objects Supporting a broad range of presentation and plotting formats Supporting a broad range of drawing objects Supporting freeform and parametric construction Supporting a rich feature set Supporting professional level presentation quality AutoCAD is currently distributed in over 100

#### countries. It is the primary 2D drafting program used by architects, interior designers, mechanical, electrical, and plumbing engineers, industrial designers, and more. Features AutoCAD is a widely used 2D drafting program. It is designed for the creation of architectural drawings. But it is also used for many other types of 2D drawings, including: Architectural CAD Floor plans, furniture, electrical, HVAC, mechanical, plumbing, and

texturing (see below) plans and drawings Autodesk's 3D Design Productivity Suite Computer-aided design (CAD) Electrical design, mechanical design Engineering drawing Graphic arts Mapping Scientific design Space planning Visio Architectural CAD AutoCAD Architecture

**AutoCAD Crack Product Key Full Free**

Formats Cracked AutoCAD With Keygen supports native file formats such as DGN,

# DWG, DWF, DXF, DWF/DXF, RTF, Textile,

and CAD/CAM/CAE (CCC) files. Some older drawing files are also supported such as DXF, DWG, and DGN. These native file formats are cross-platform and can be opened in applications from a variety of platforms and operating systems including Microsoft Windows, Mac OS, Android, iOS, and Linux. 3D modeling AutoCAD supports native 3D modeling file formats such as 3D Studio. These files can be viewed and edited in AutoCAD by the 3DS file format of AutoCAD. AutoCAD also supports reading and exporting 3DS and 3DS MAX files. AutoCAD also allows the user to import 3DS MAX modeler files (such as the.MAX file extension). In addition, AutoCAD supports the DGN native format for 3D modeling. Version history AutoCAD 2018 released to manufacturing, release version 2018.0.1. AutoCAD 2016 released to manufacturing, release version 2016.1.1. AutoCAD 2008 released to manufacturing,

### release version 2008.1.1. See also Comparison

of CAD editors Comparison of CAD editors for Linux Comparison of CAD editors for macOS Comparison of CAD editors for Windows Comparison of CAE software List of CAD software 3D Studio References External links AutoCAD (official website) AutoCAD Category:Product lifecycle management software Category:Windows graphics-related software Category:Graphic design software for Windows Category:Computer-aided design software for Windows Category:MacOS graphics-related software Category:MacOS graphics software Category:1990 software Category:3D graphics software Category:Raster graphics editors Category:Proprietary commercial software for LinuxThe US government warned that Hillary Clinton may not get the chance to deliver her acceptance speech at the Democratic National Convention later this month, after hackers leaked the private emails that were hacked from her

campaign chairman's account. The cyber security firm Symantec said it had been called in by the FBI to investigate the discovery of some 100,000 emails belonging to former campaign chair John Podesta that were published by WikiLeaks. The firm said that the emails were part of a group of Podesta 5b5f913d15

#### **AutoCAD**

Click on "File" and select "Save as" Select "Save as…" Save your keygen in the location you want. Open the folder and find your keygen. Press  $CTRL + C$  to copy the keygen. Paste the keygen into the "Setup.exe" folder. Run the setup and activate the software. Autodesk is activated and the registration code is ready for use.The invention relates to a method of testing the operating voltage of an electrochemical system, in particular of a rechargeable electrochemical system, having at least one pair of electrodes separated by a separator, with at least one of the electrodes being in a gas phase. In some known electrochemical systems, for example, rechargeable nickel-metal hydride cells (NiMH cells), a gas phase exists in the cell. If the cell is not in operation, the gas phase is electrically charged. This can lead to the gas being highly

## electrically charged, particularly in the case of

rechargeable lithium-ion cells. The gas phase is usually also formed by substances being generated in the battery due to the reaction taking place, or by substances becoming entrained or deposited. In order to discharge or recharge a rechargeable electrochemical system, it is often necessary to measure the voltage of the battery. In order to do this, current flow to the battery must be interrupted, for example, in the case of NiMH cells, by the use of a manual switch, or else the battery voltage must be measured separately by measuring the voltage between the battery terminals, for example, by means of a multimeter. In the latter case, the multimeter is connected to the terminals by means of a screw or clamp, or it is connected there to in order to bridge the voltage. The methods of testing the voltage of an electrochemical cell mentioned above are not satisfactory, in particular in the case of rechargeable lithium-ion batteries. U.S.

Pat. No. 6,094,161 discloses a device for measuring the operating voltage of a rechargeable electrochemical cell. This known device comprises two electrodes connected in series. In this device, the voltage between the cell terminals is measured by means of an AC/DC voltage converter connected to the cell terminals. A disadvantage of this known device is that the known voltage measuring device is expensive and requires additional equipment.Porous nickel-free titanium for orthopaedic

#### **What's New in the?**

Recent Make the most of your Time: Use the Adaptive Surface tool to quickly design complex surfaces, then use the workspace to review and edit your design. Easily Draw and Design Envelopes and Labels: Use the Draw Envelope command to make envelopes quickly and easily. Use an envelope design template to

### quickly place and size your envelope design. Create complex and challenging envelope

designs quickly using the pre-designed workspace. Easily Contour a Surface: Use the Contour command to quickly add contour lines to a surface, and use the Preview Tool to verify that you're creating the correct shape. Easily Curl and Text Wrap on a Contoured Surface: Use the Curl command and Contour command to easily wrap text to a contoured surface, in one easy step. Easily Make Your Own Envelopes: Use the Envelope Command to make your own envelopes. Quickly place, size, and line up your envelope and easily add text and lines. Easily Place Envelope and Labels in a Drawing: The placement tool puts envelopes and labels at any point of a drawing. Customizable Color Control: Forget about color wheels and the Hue/Saturation dialog. Now you can pick the exact color you want to use to start

editing your drawing, even if the color you select doesn't exactly match a color that's

### already in your drawing. Use the Design

Settings: Save time by creating a new toolbox from existing settings, or create custom toolboxes from scratch. Easily Add Brushing, Strokes, and Trim Marks to Objects: Use the Brush tool to create quick lines and short marks, and the Trim tool to quickly create line segments and curves. Create an automatic trim line or curve using the spline tool. Easily Add a Locking Curve to Your Drawing: Use the Locking Curve command to easily add locking curves to your drawing. Start with an existing curve, and then create a new curve of the exact size and shape you want. Use the 3D Technology: Easily use 3D Technology tools in your AutoCAD drawing. Use the 3D Camera tool to see your work from different angles.

**System Requirements:**

Windows 7/8.1/10/XP/Vista Mac OS X 10.9/10.8/10.7/10.6/10.5 Processor: Intel Core2 Quad CPU Q8400 @ 2.83 GHz Memory: 2GB RAM Video Card: 1024 MB of RAM DirectX: Version 9.0 Storage: 100 MB available space Screenshots: Click to View Changelog: 1.2 - Fixed startup crash bug on Mac OS X

#### Related links:

<https://www.7desideri.it/?p=5752> <https://secret-depths-59748.herokuapp.com/AutoCAD.pdf> <https://kramart.com/wp-content/uploads/2022/06/AutoCAD-3.pdf> [https://www.periodicoelapogeo.com.ar/site/advert/autocad-keygen-full-version](https://www.periodicoelapogeo.com.ar/site/advert/autocad-keygen-full-version-updated-2022/)[updated-2022/](https://www.periodicoelapogeo.com.ar/site/advert/autocad-keygen-full-version-updated-2022/) <https://startacting.ru/?p=5745> [https://ipayif.com/upload/files/2022/06/pC5BHHMbKYPFrlJmtbYd\\_07\\_cf8c8a88554e](https://ipayif.com/upload/files/2022/06/pC5BHHMbKYPFrlJmtbYd_07_cf8c8a88554e0998cf6d5112ae59e432_file.pdf) [0998cf6d5112ae59e432\\_file.pdf](https://ipayif.com/upload/files/2022/06/pC5BHHMbKYPFrlJmtbYd_07_cf8c8a88554e0998cf6d5112ae59e432_file.pdf) <https://michele-damico.com/?p=23670> [https://www.yesinformation.com/autocad-2023-24-2-crack-full-product-key-download](https://www.yesinformation.com/autocad-2023-24-2-crack-full-product-key-download-april-2022/)[april-2022/](https://www.yesinformation.com/autocad-2023-24-2-crack-full-product-key-download-april-2022/) <http://villa-mette.com/?p=8444> <https://roundabout-uk.com/wp-content/uploads/nicbea.pdf> [https://influencerstech.com/upload/files/2022/06/TmUezVi5T1igEyzro23h\\_07\\_cf8c8a8](https://influencerstech.com/upload/files/2022/06/TmUezVi5T1igEyzro23h_07_cf8c8a88554e0998cf6d5112ae59e432_file.pdf) [8554e0998cf6d5112ae59e432\\_file.pdf](https://influencerstech.com/upload/files/2022/06/TmUezVi5T1igEyzro23h_07_cf8c8a88554e0998cf6d5112ae59e432_file.pdf) <https://www.swbiodiversity.org/seinet/checklists/checklist.php?clid=67056> <https://blueridgealchemy.net/autocad-19-1-crack-with-full-keygen/> <http://mir-ok.ru/autocad-crack-license-code-keygen-free-for-pc-latest-2022/>

<https://www.saltroomhimalaya.com/autocad-24-1-crack/> <https://www.solve.it/autocad-24-2-free/> <https://pier-beach.com/wp-content/uploads/2022/06/elizdar.pdf> <http://www.astrojan.nl/mijn-dagelijkse-links/> <https://journeytwintotheunknown.com/2022/06/07/autocad-crack-3264bit/> <https://pk-luggage.com/wp-content/uploads/2022/06/gasttand.pdf>